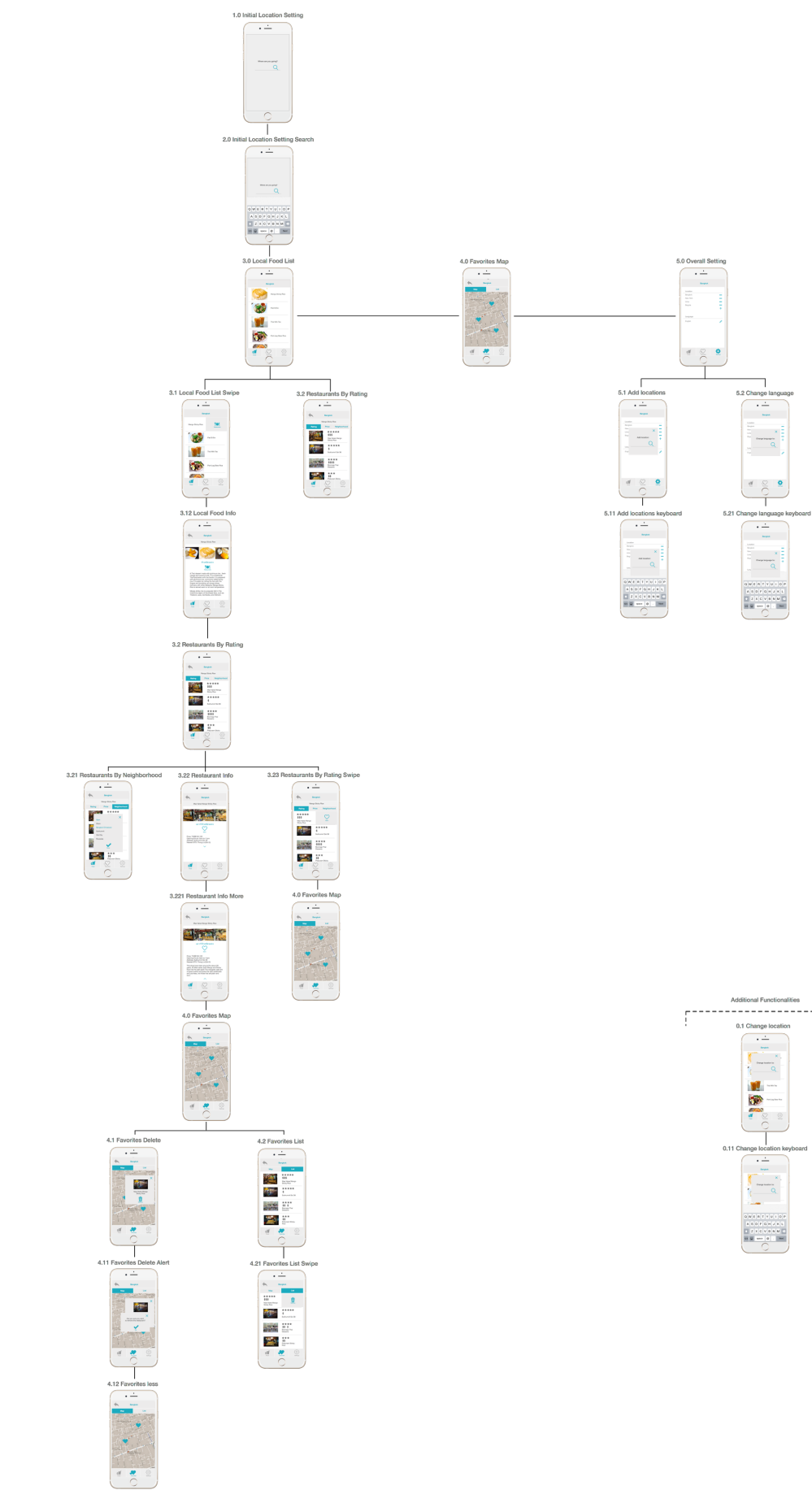

 $\begin{picture}(180,100) \put(0,0){\line(1,0){100}} \put(10,0){\line(1,0){100}} \put(10,0){\line(1,0){100}} \put(10,0){\line(1,0){100}} \put(10,0){\line(1,0){100}} \put(10,0){\line(1,0){100}} \put(10,0){\line(1,0){100}} \put(10,0){\line(1,0){100}} \put(10,0){\line(1,0){100}} \put(10,0){\line(1,0){100}} \put(10,0){\line(1,0){100$ 

# 1.0 Initial Location Setting

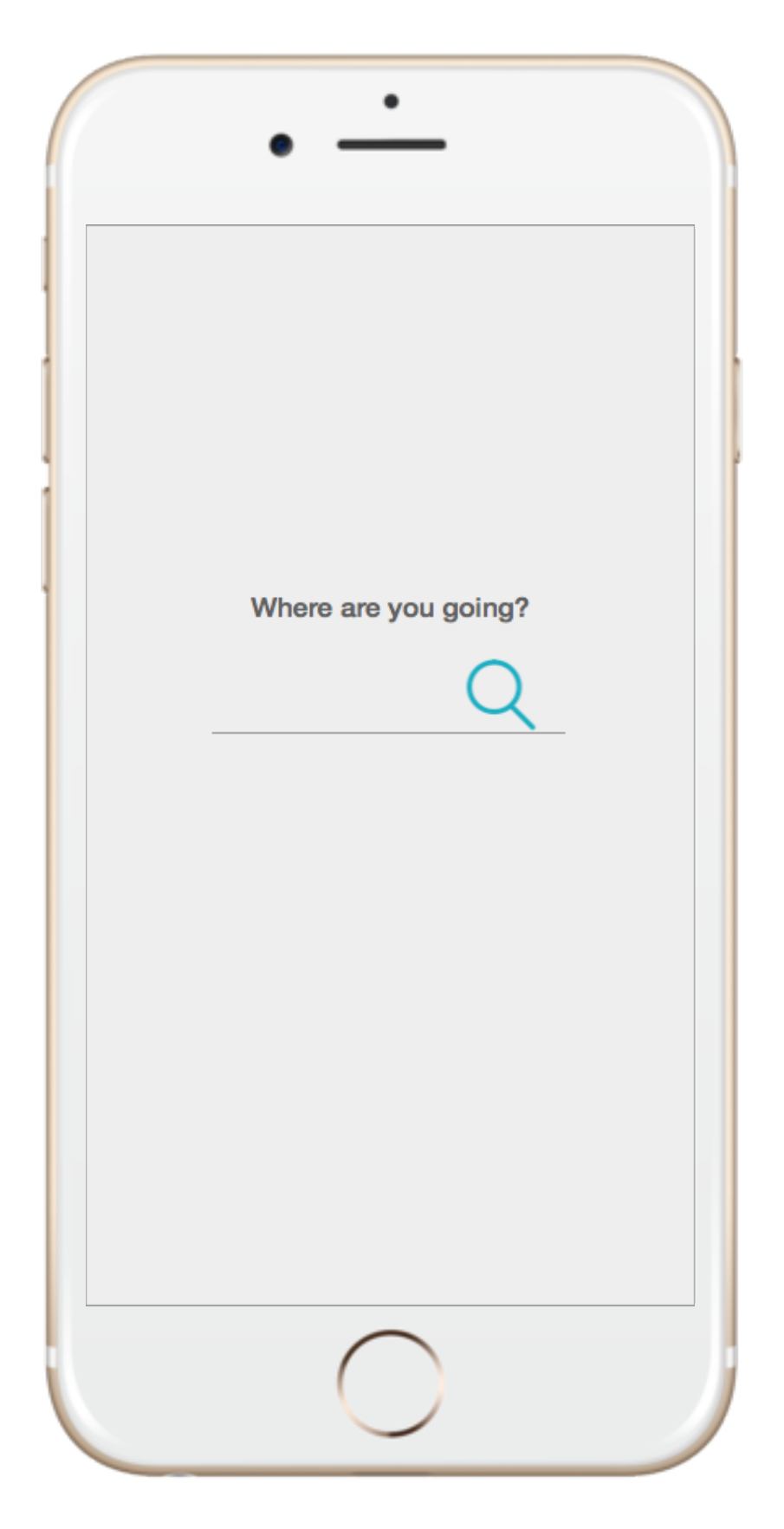

### 2.0 Initial Location Setting Search

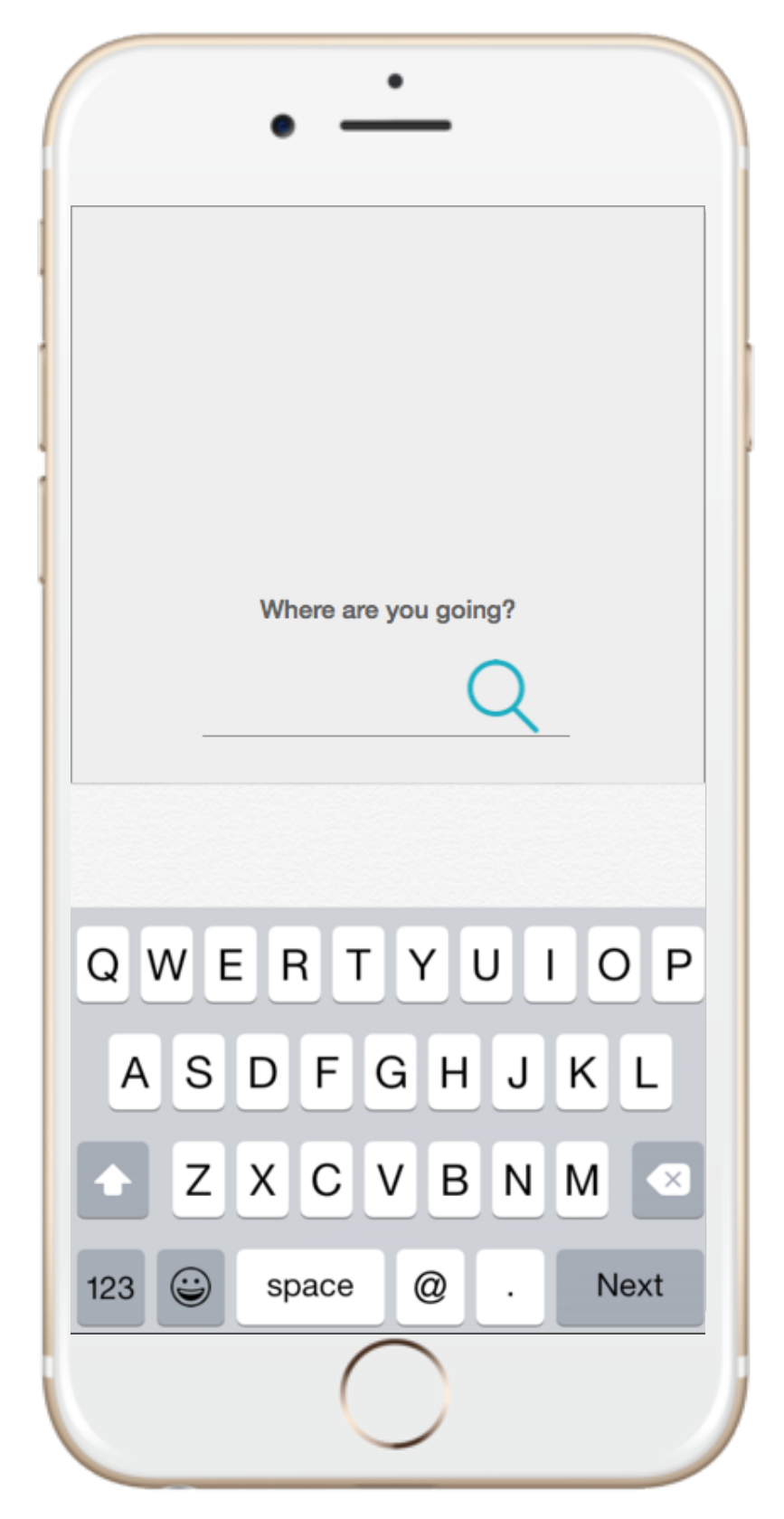

### 3.0 Local Food List

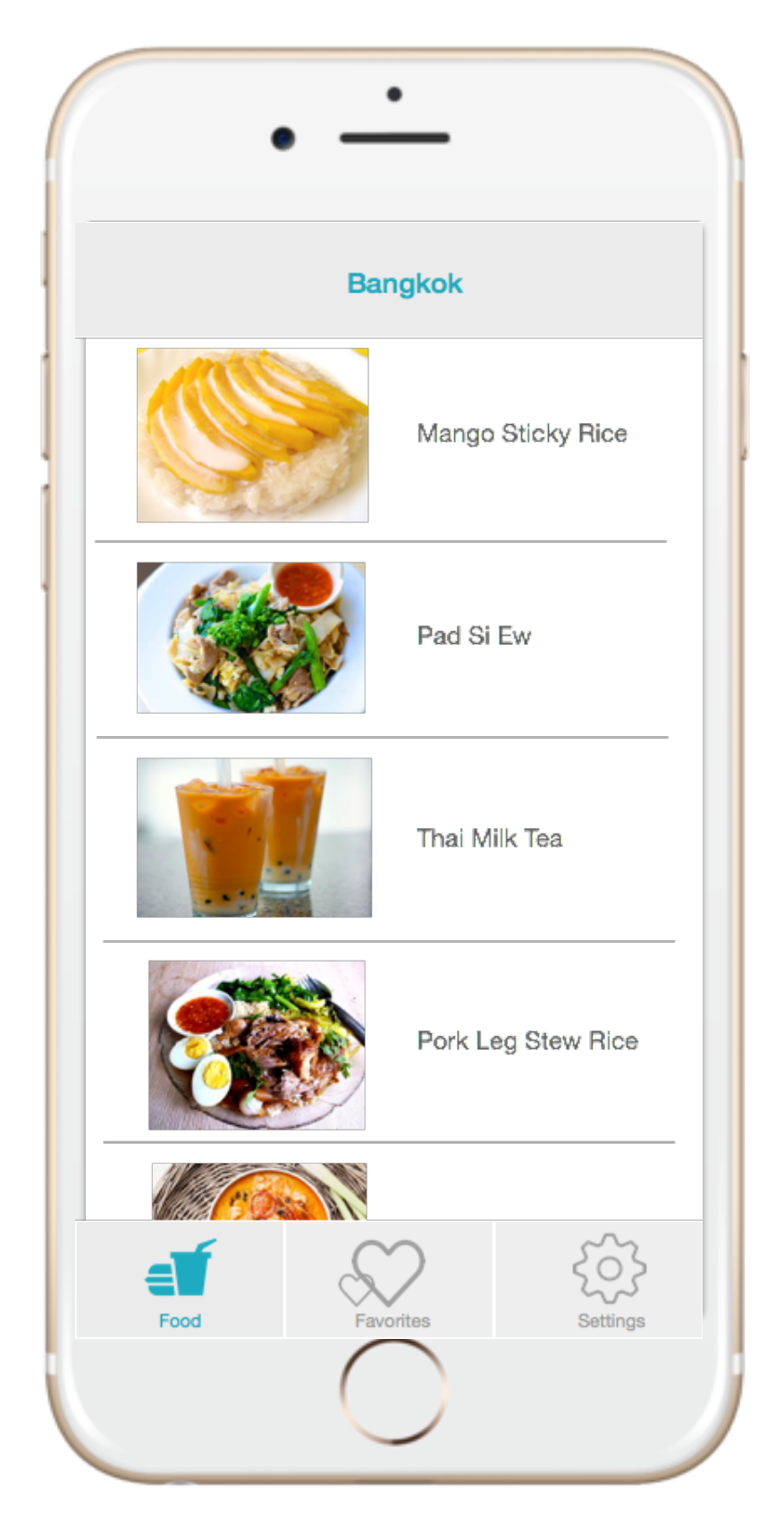

#### 3.1 Local Food List Swipe

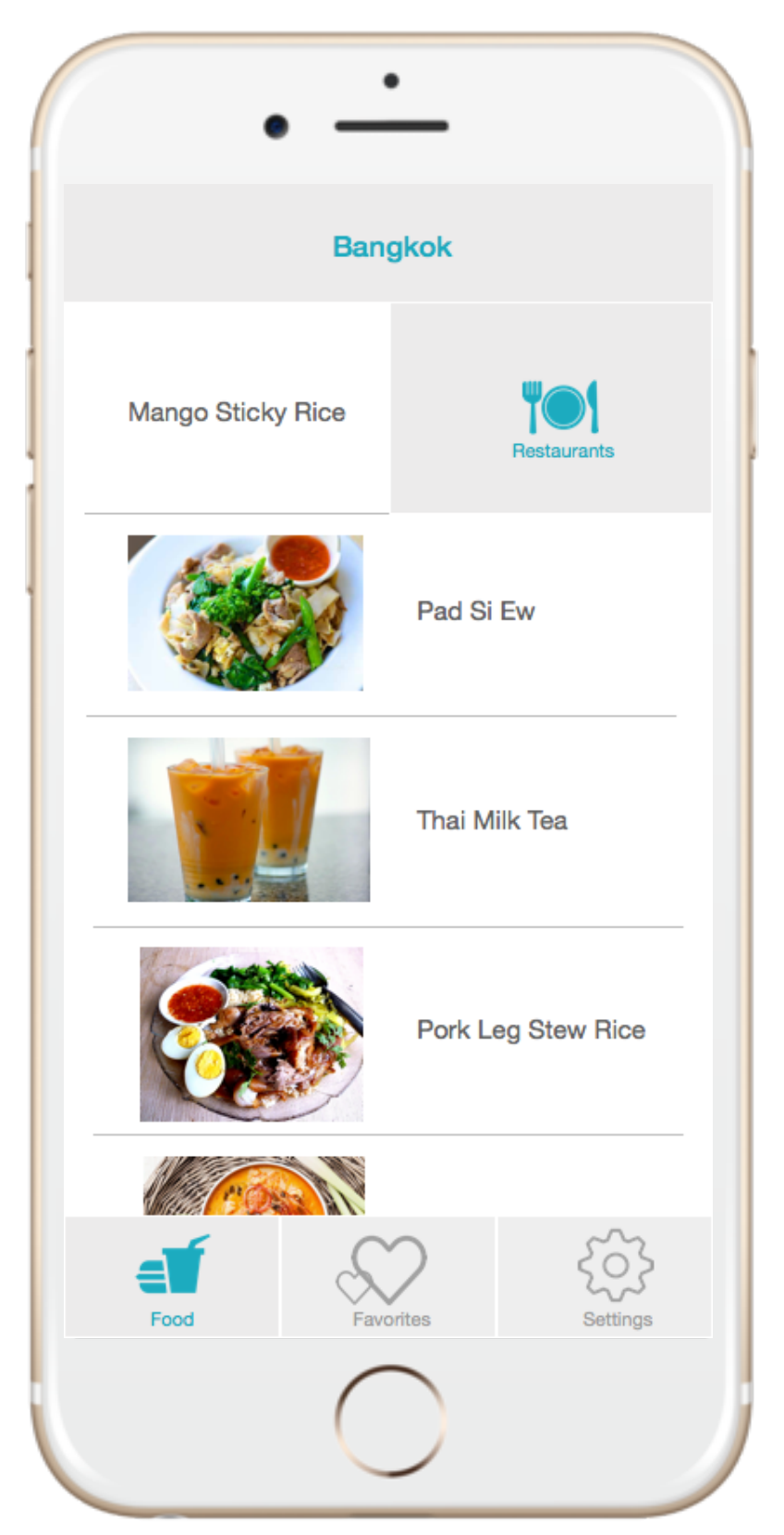

### 3.12 Local Food Info

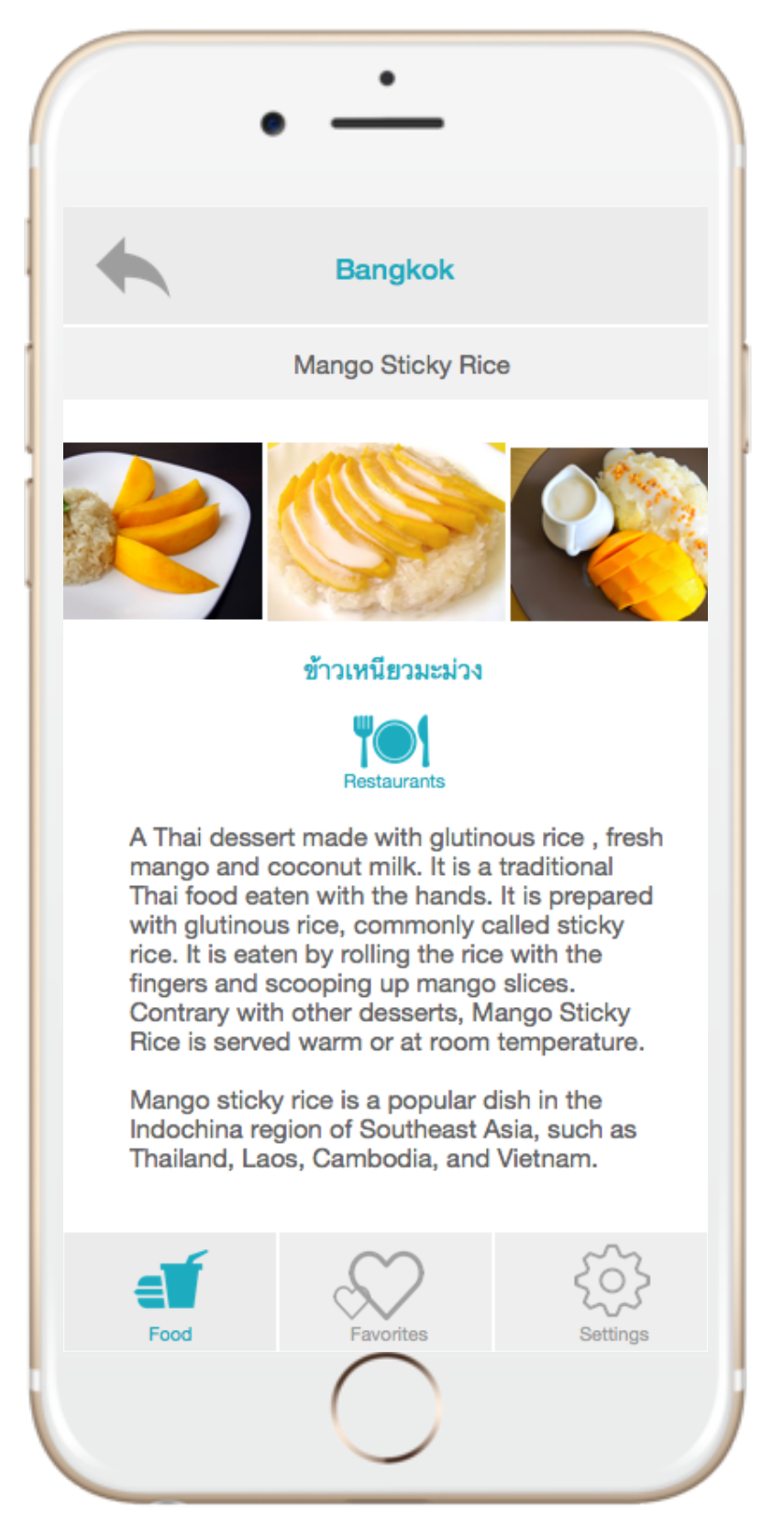

#### 3.2 Restaurants By Rating

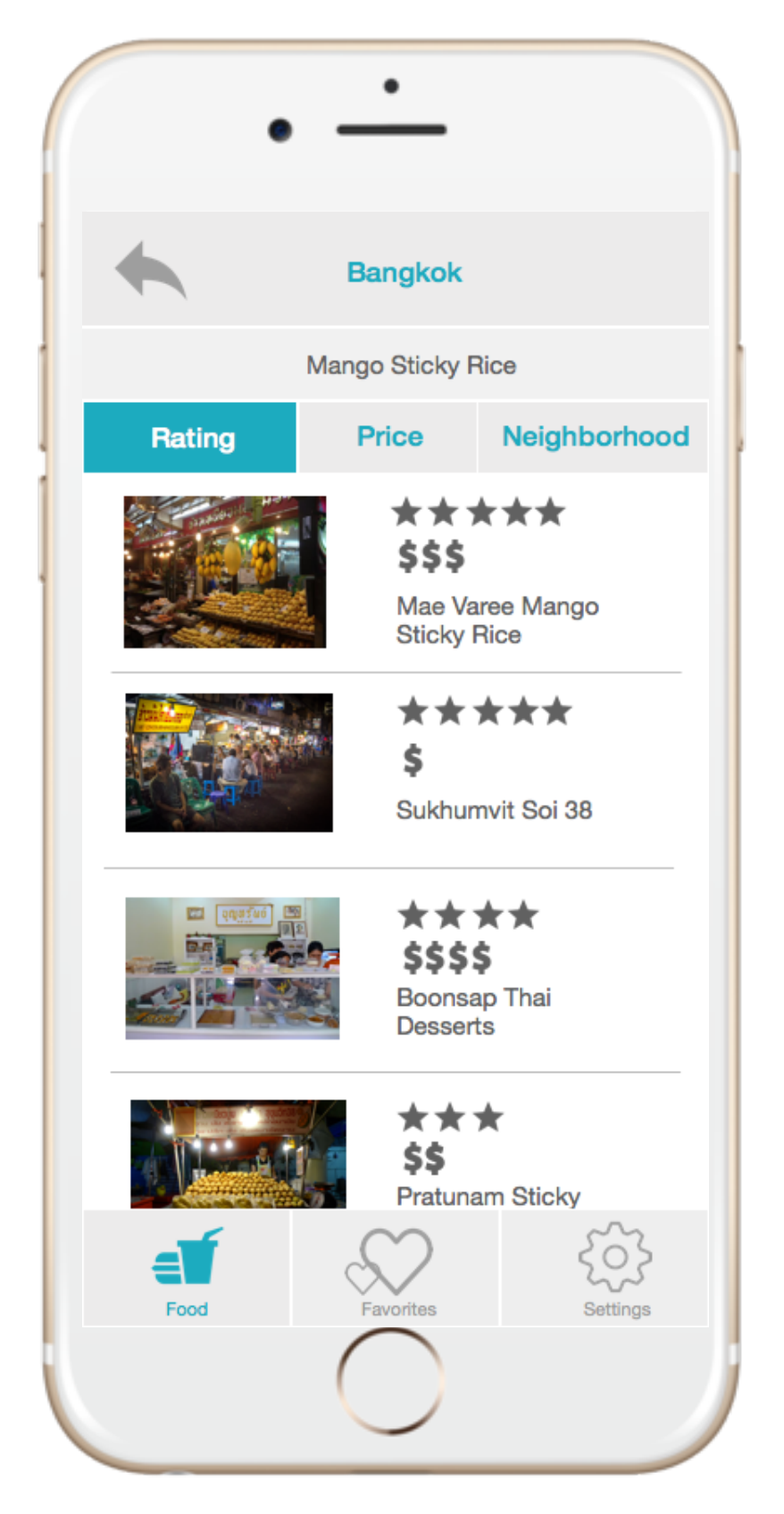

#### 3.21 Restaurants By Neighborhood

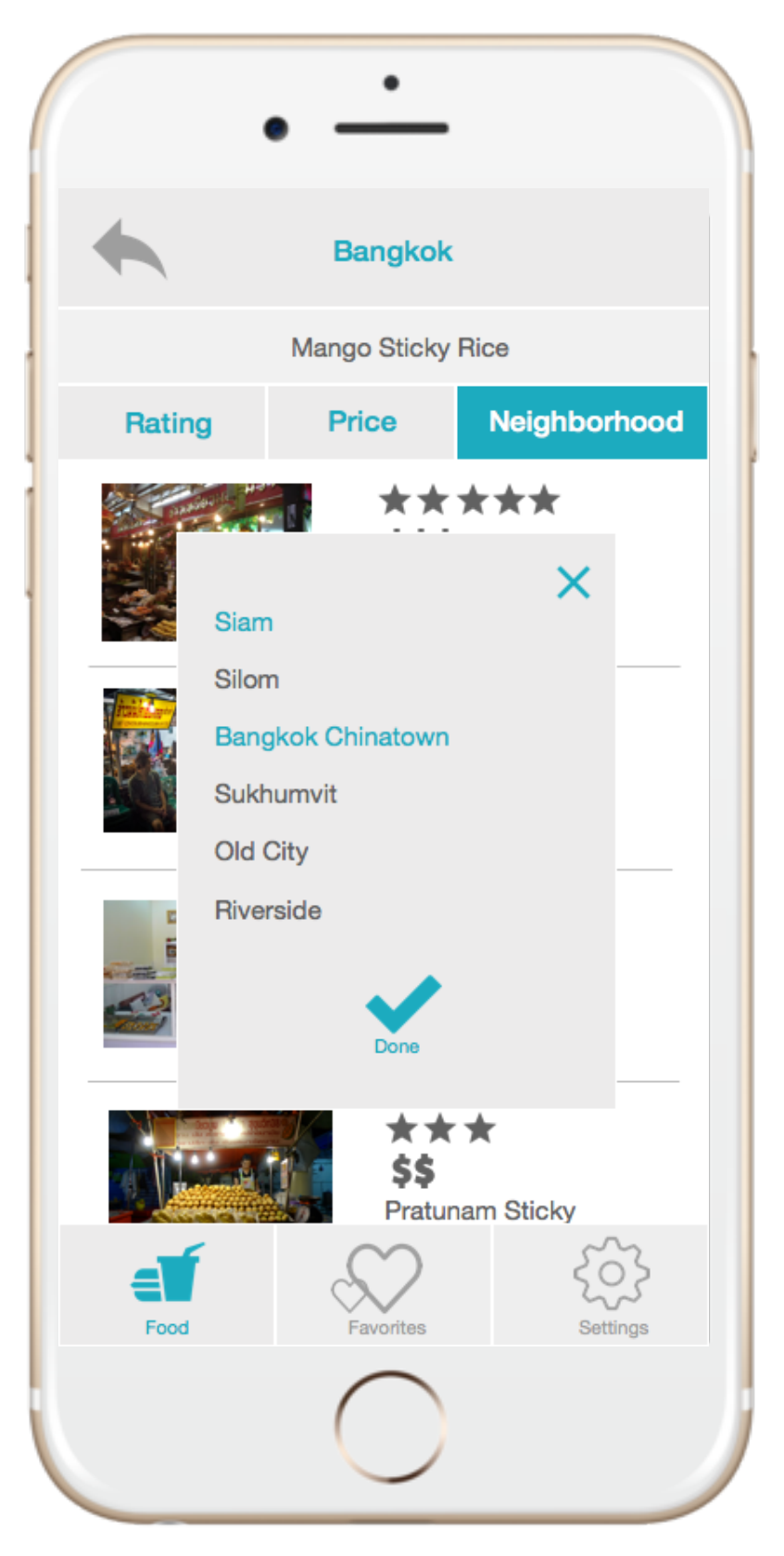

#### 3.23 Restaurants By Rating Swipe

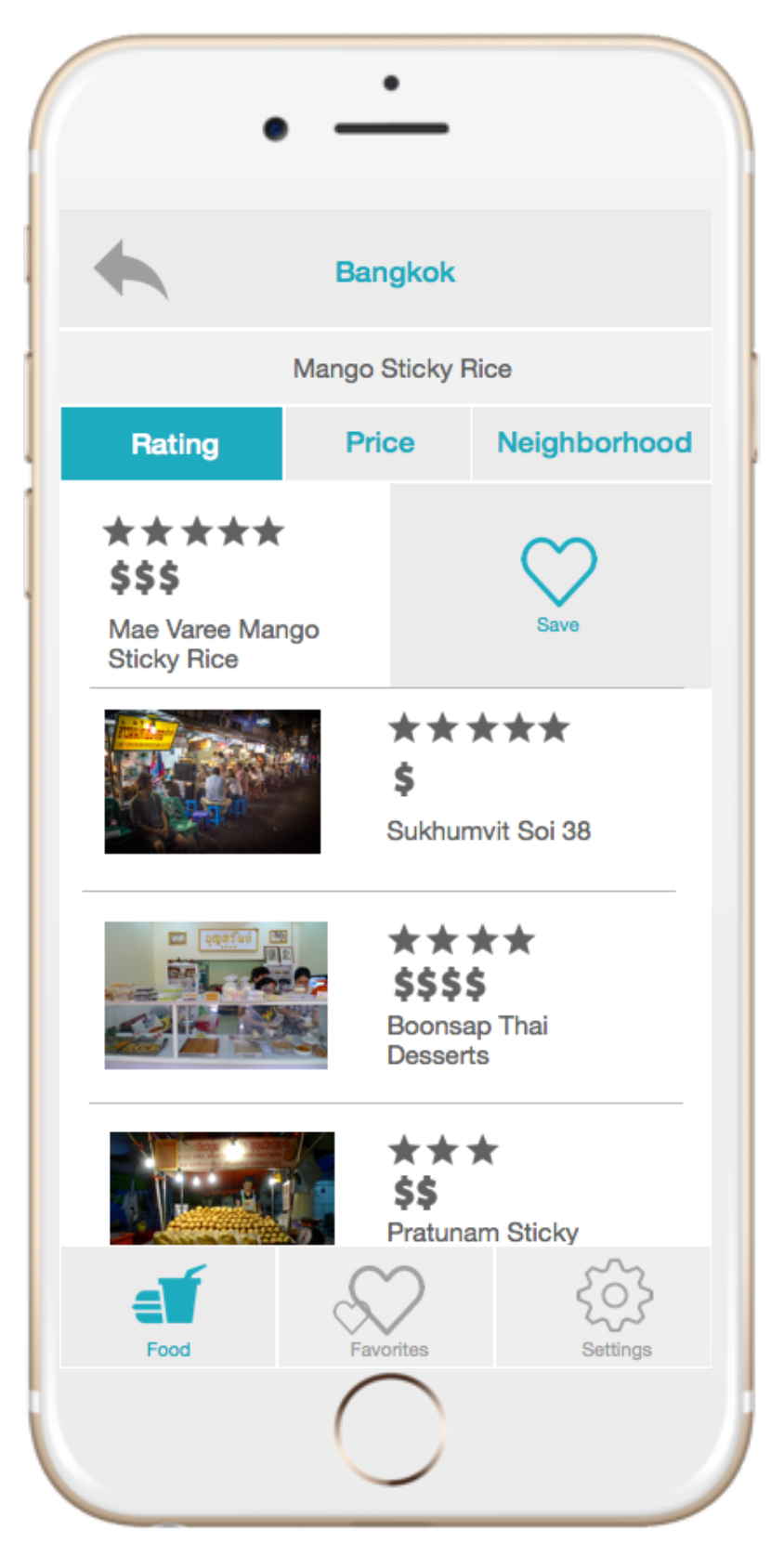

#### 3.22 Restaurant Info

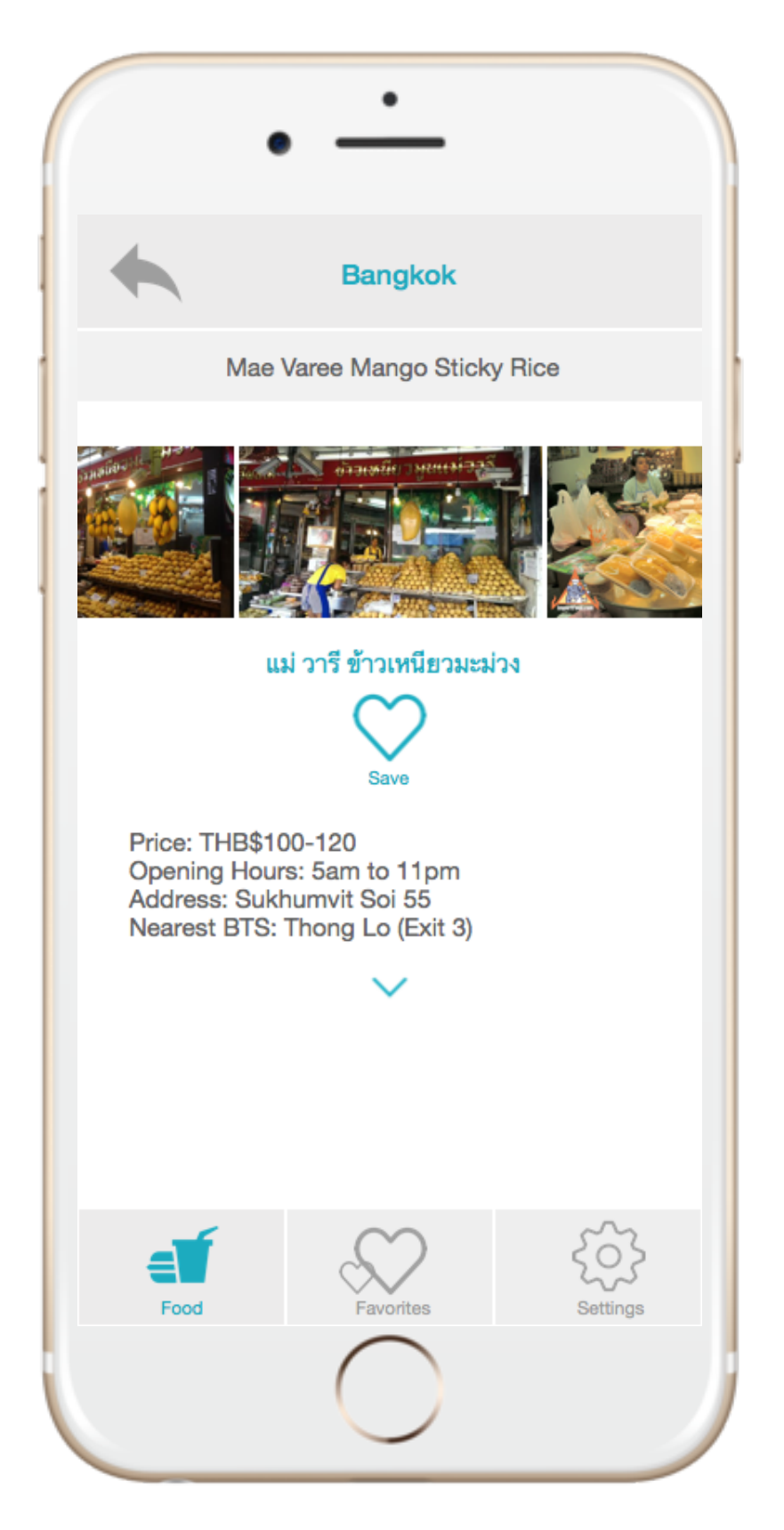

### 3.221 Restaurant Info More

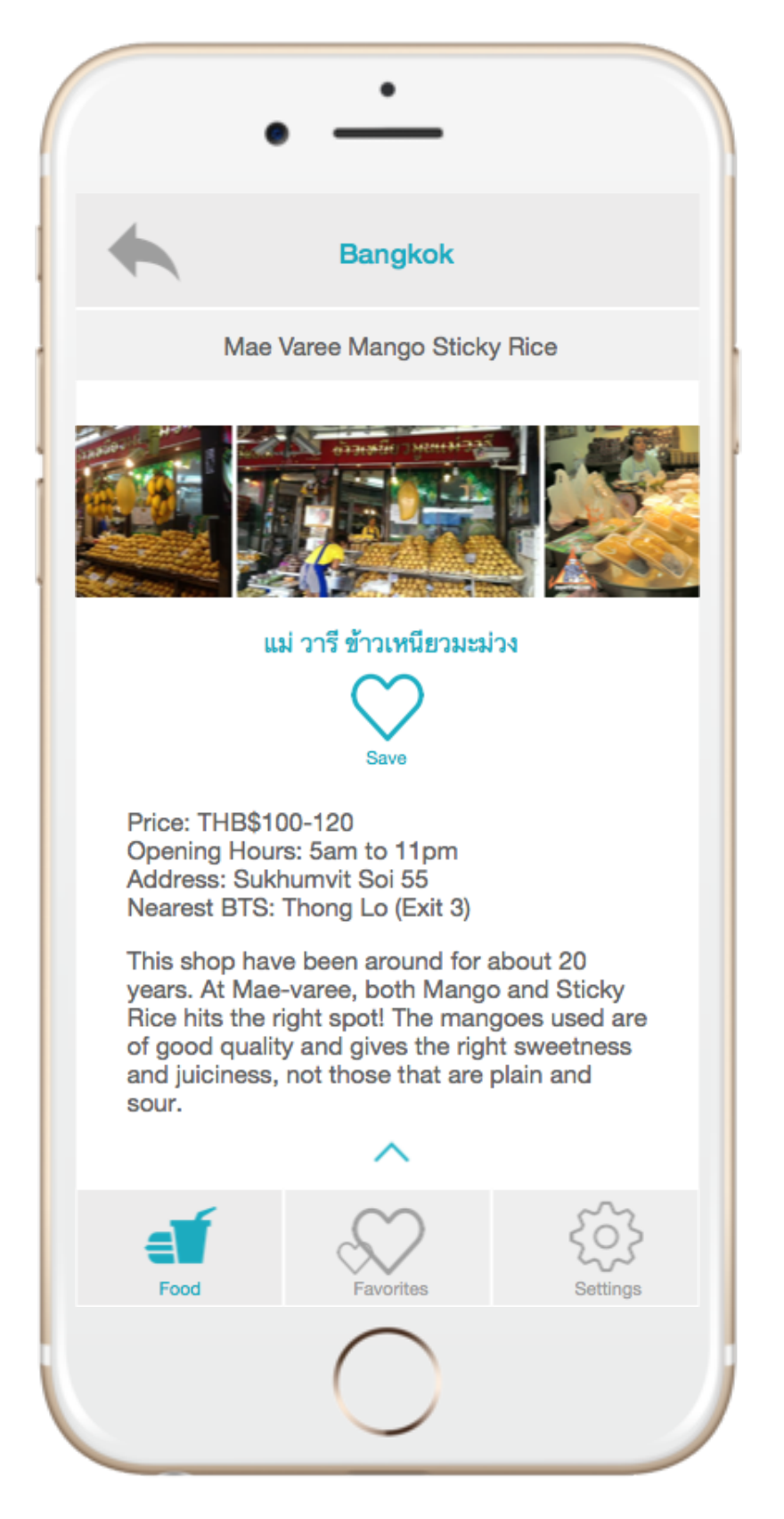

#### 4.0 Favorites Map

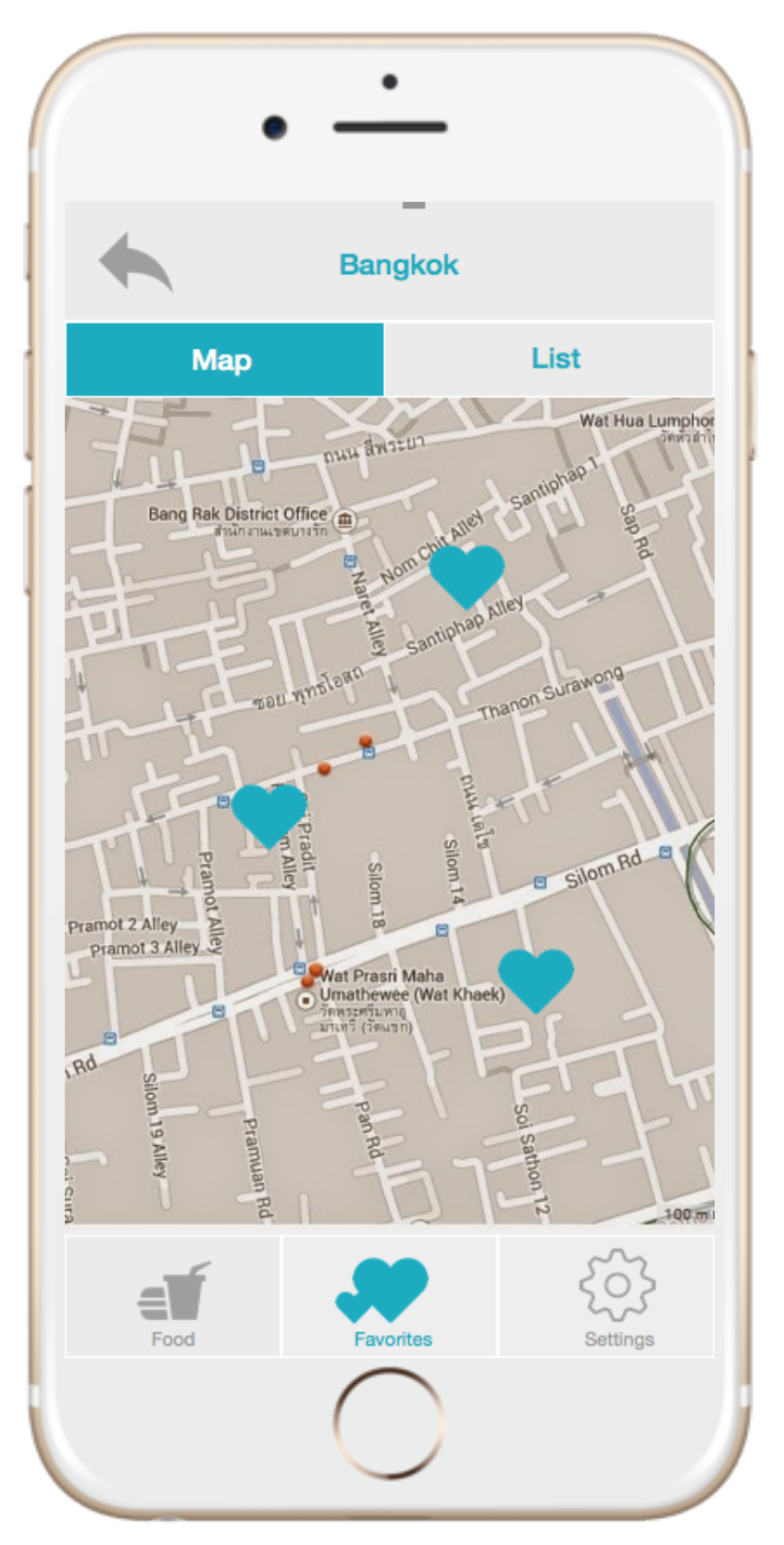

#### 4.1 Favorites Delete

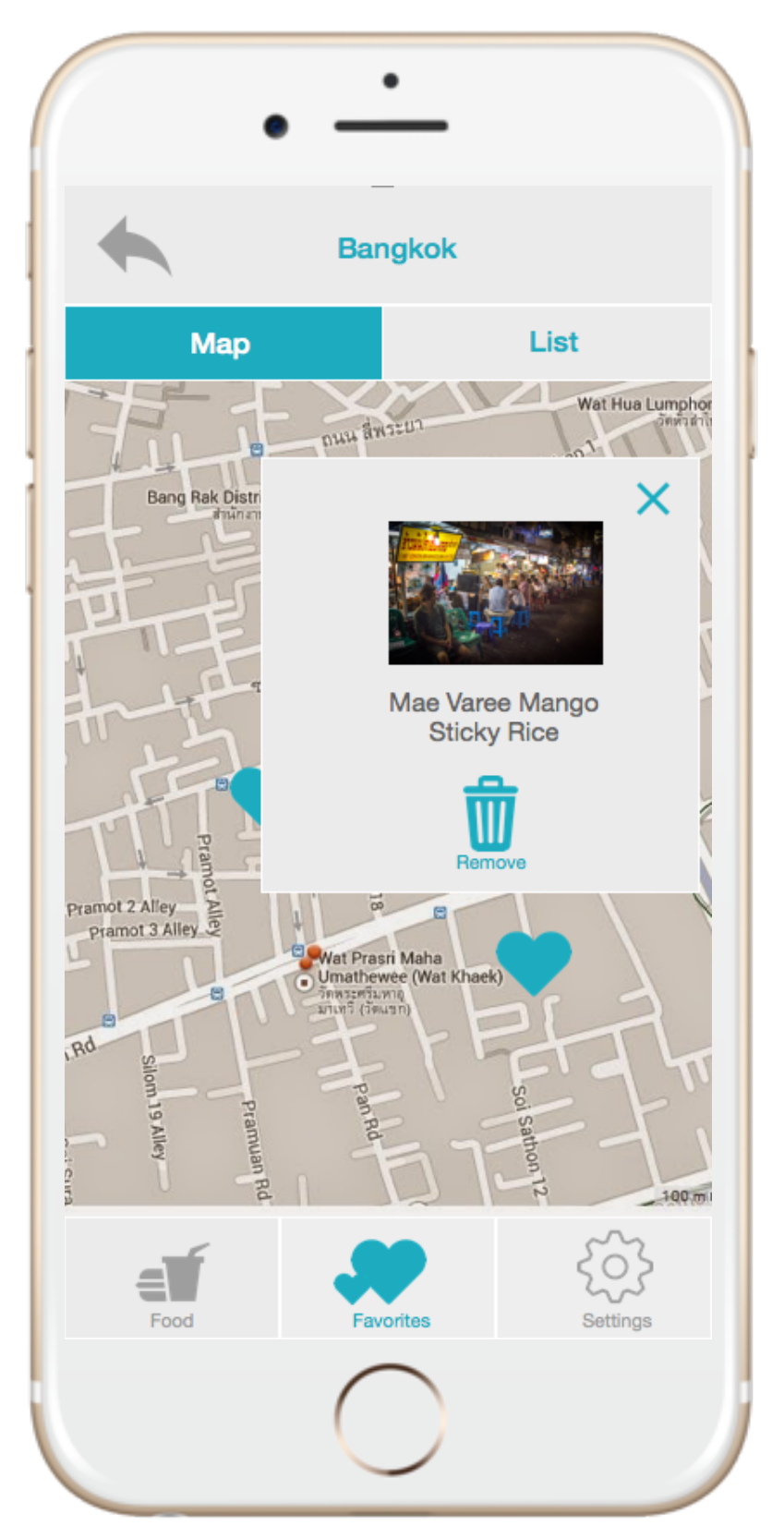

### 4.11 Favorites Delete Alert

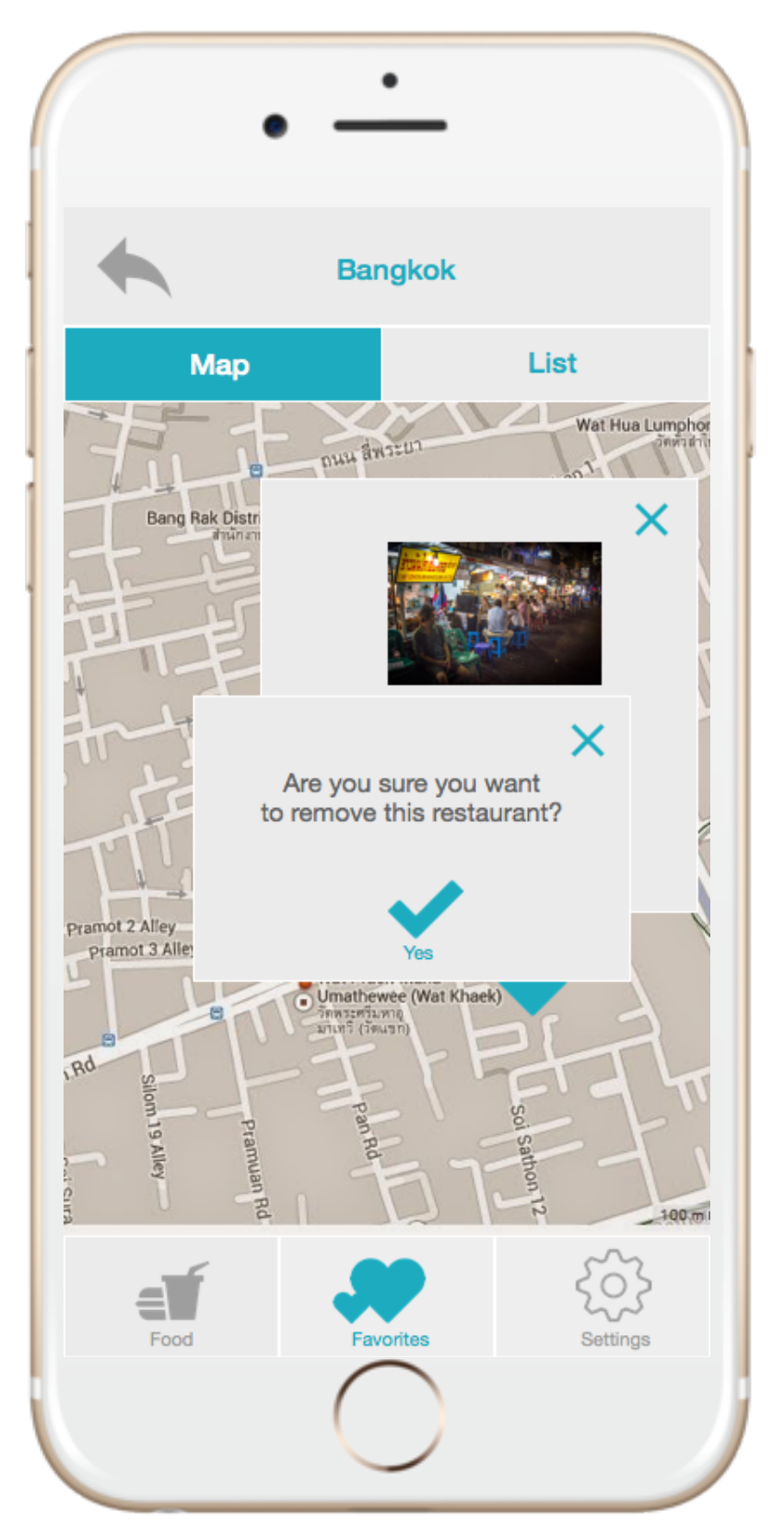

## 4.12 Favorites less

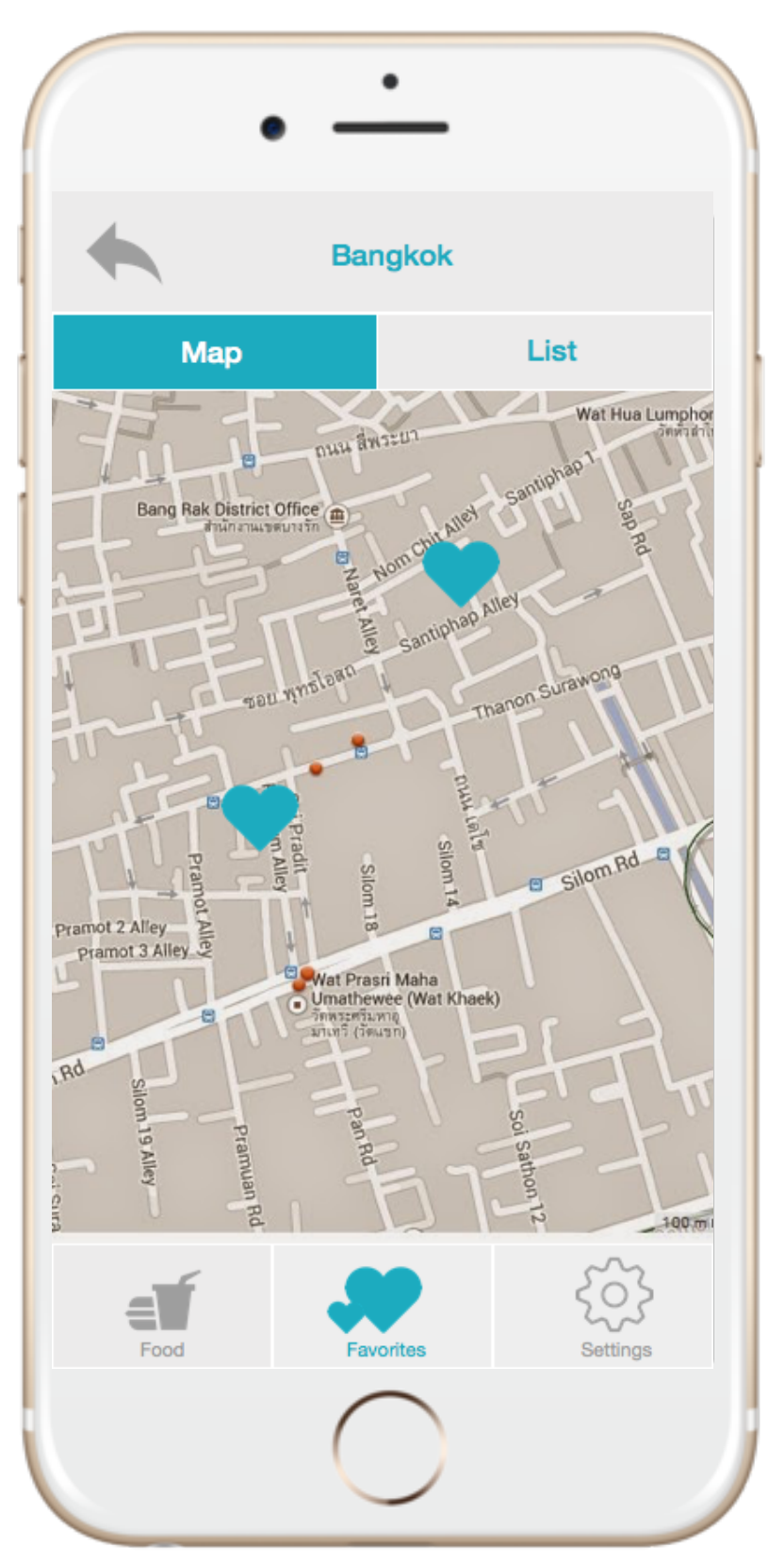

## 4.2 Favorites List

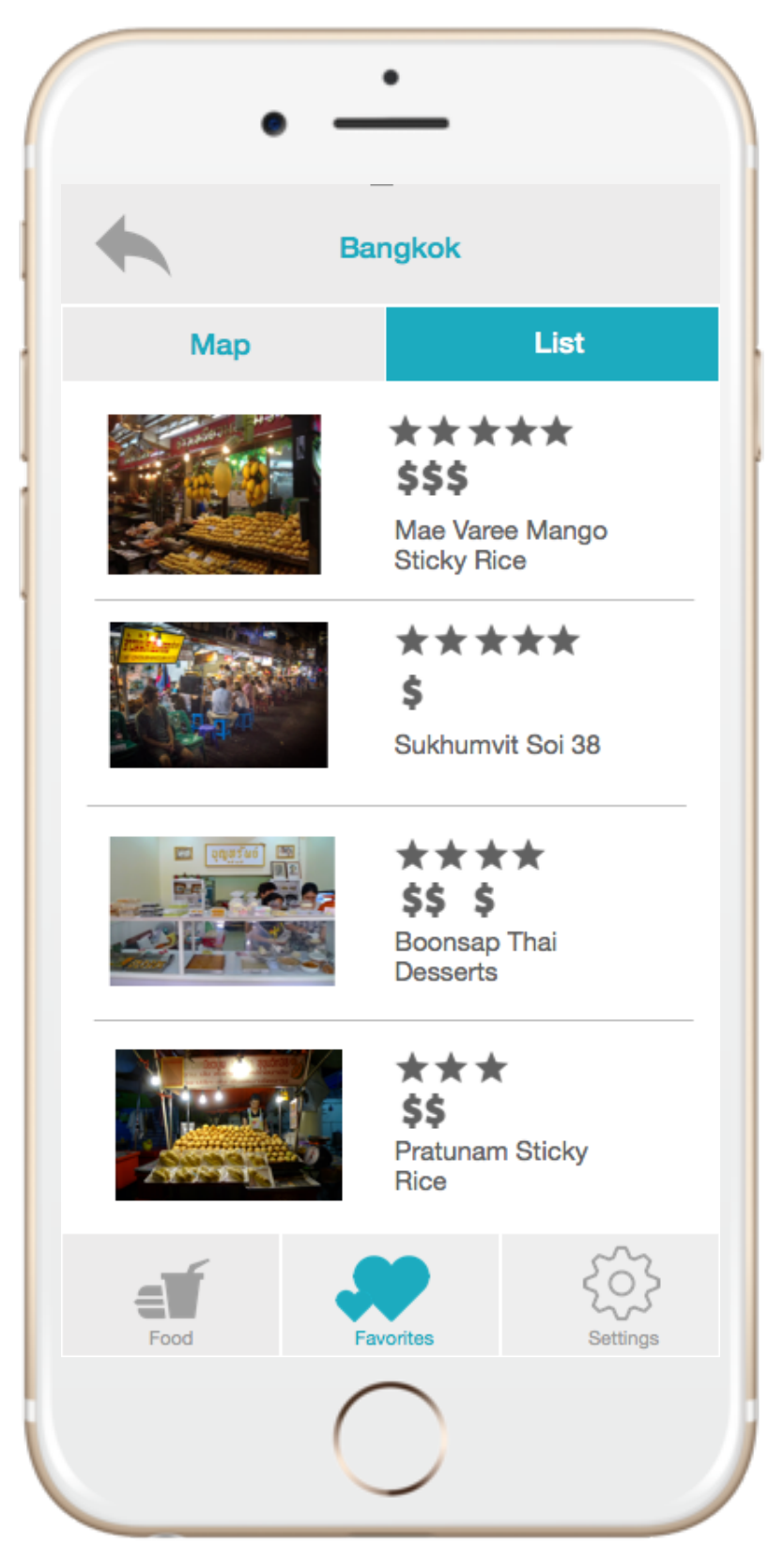

### 4.21 Favorites List Swipe

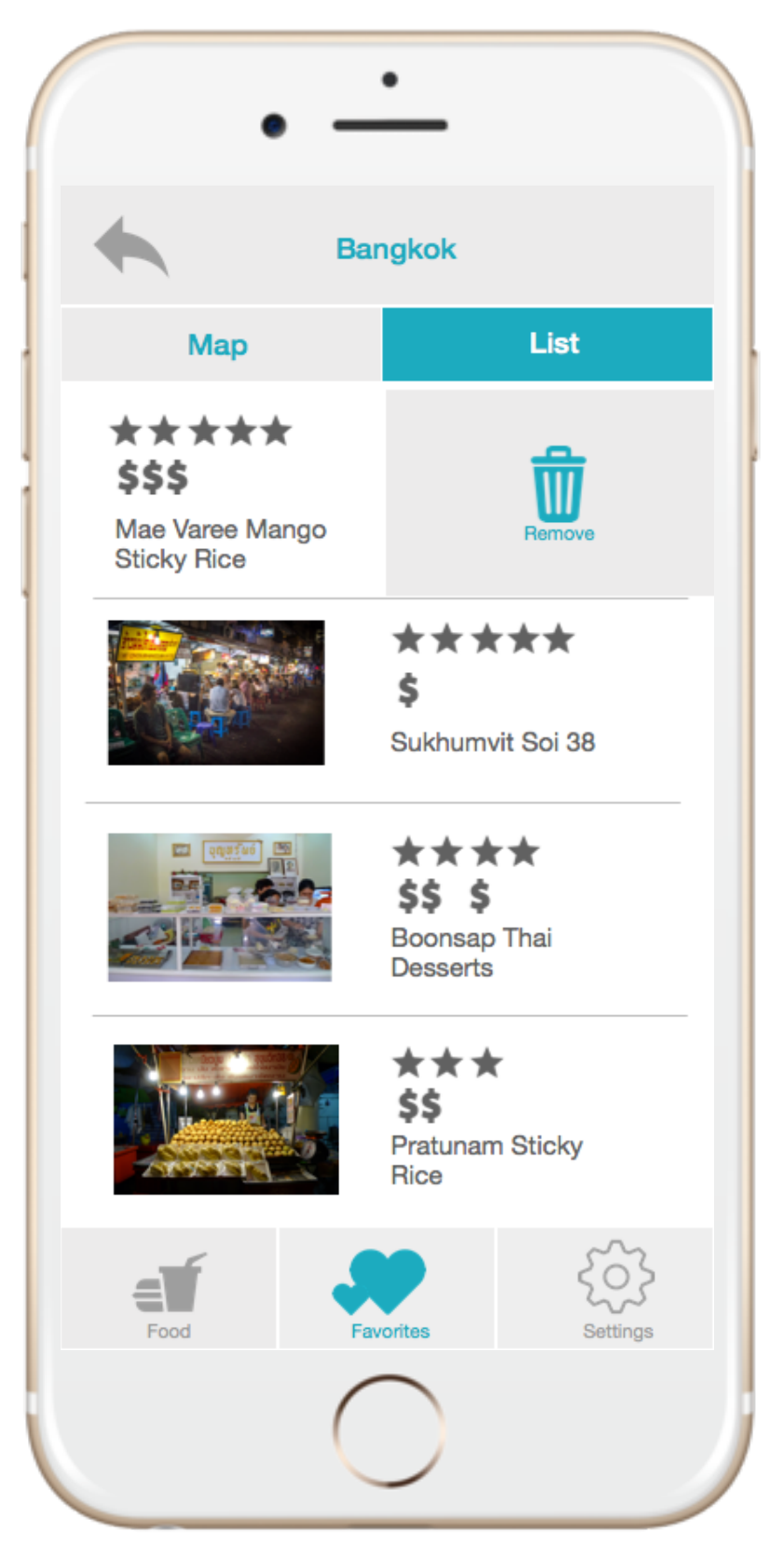

# 0.1 Change location

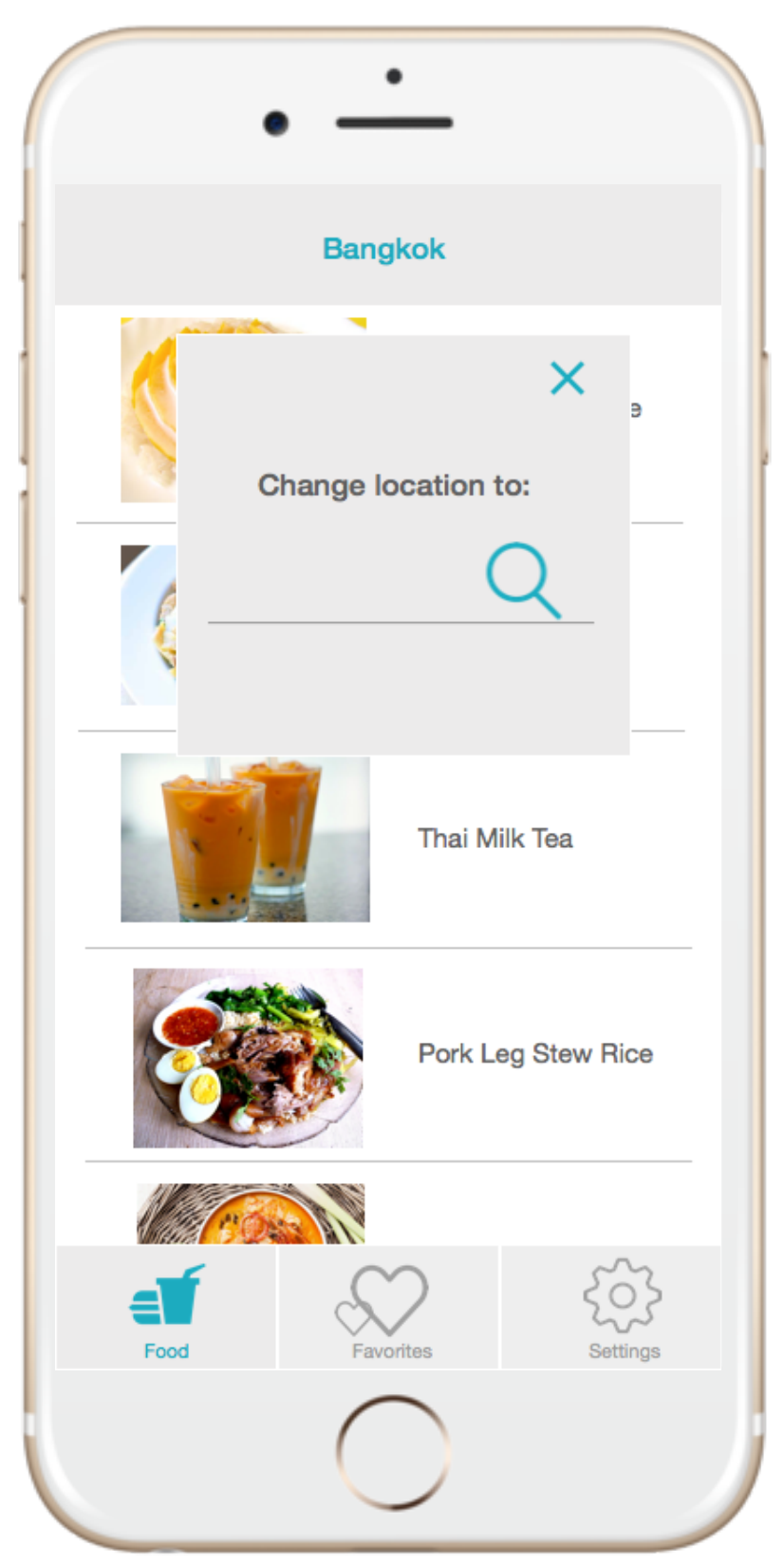

## 0.11 Change location keyboard

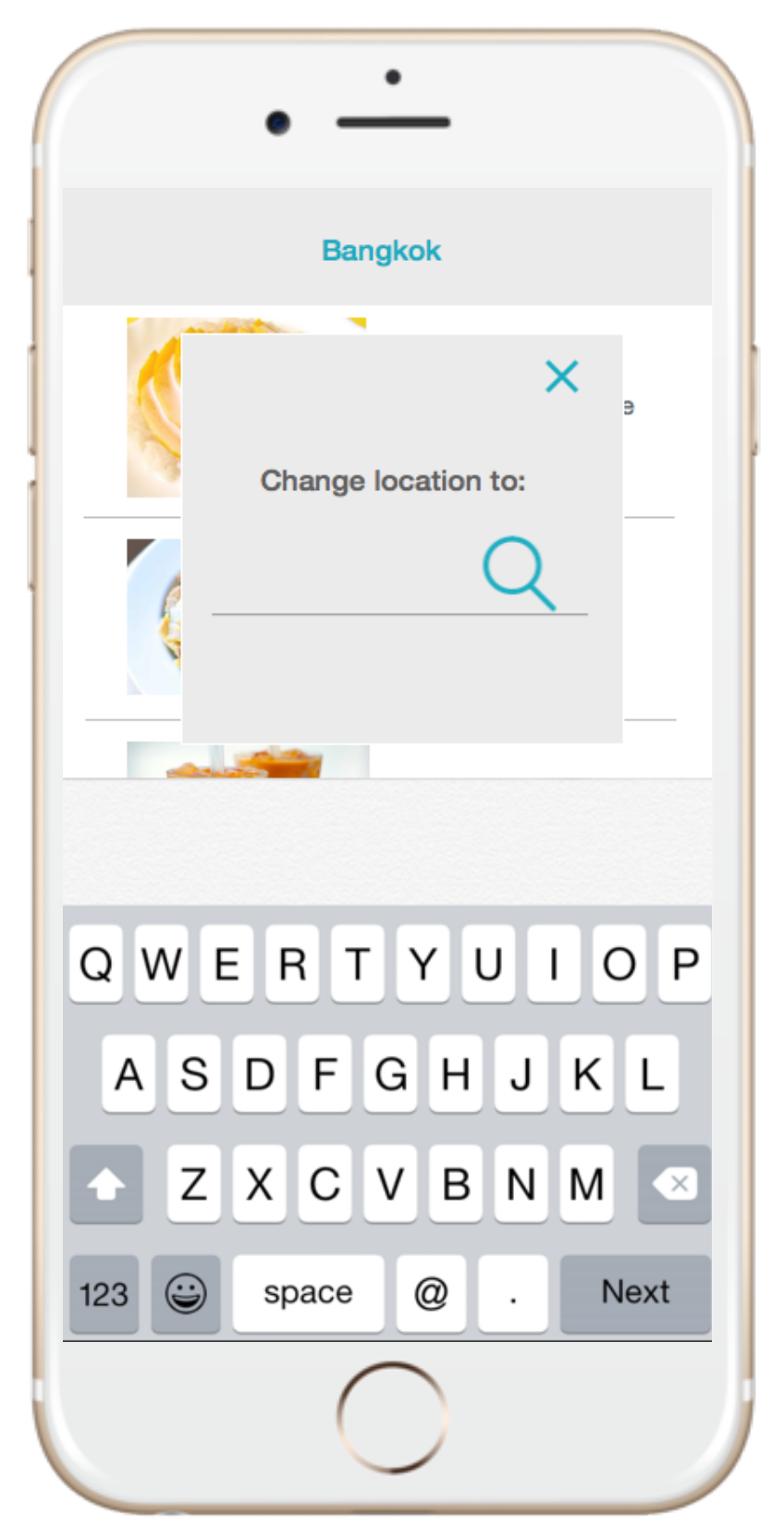

## 5.0 Overall Setting

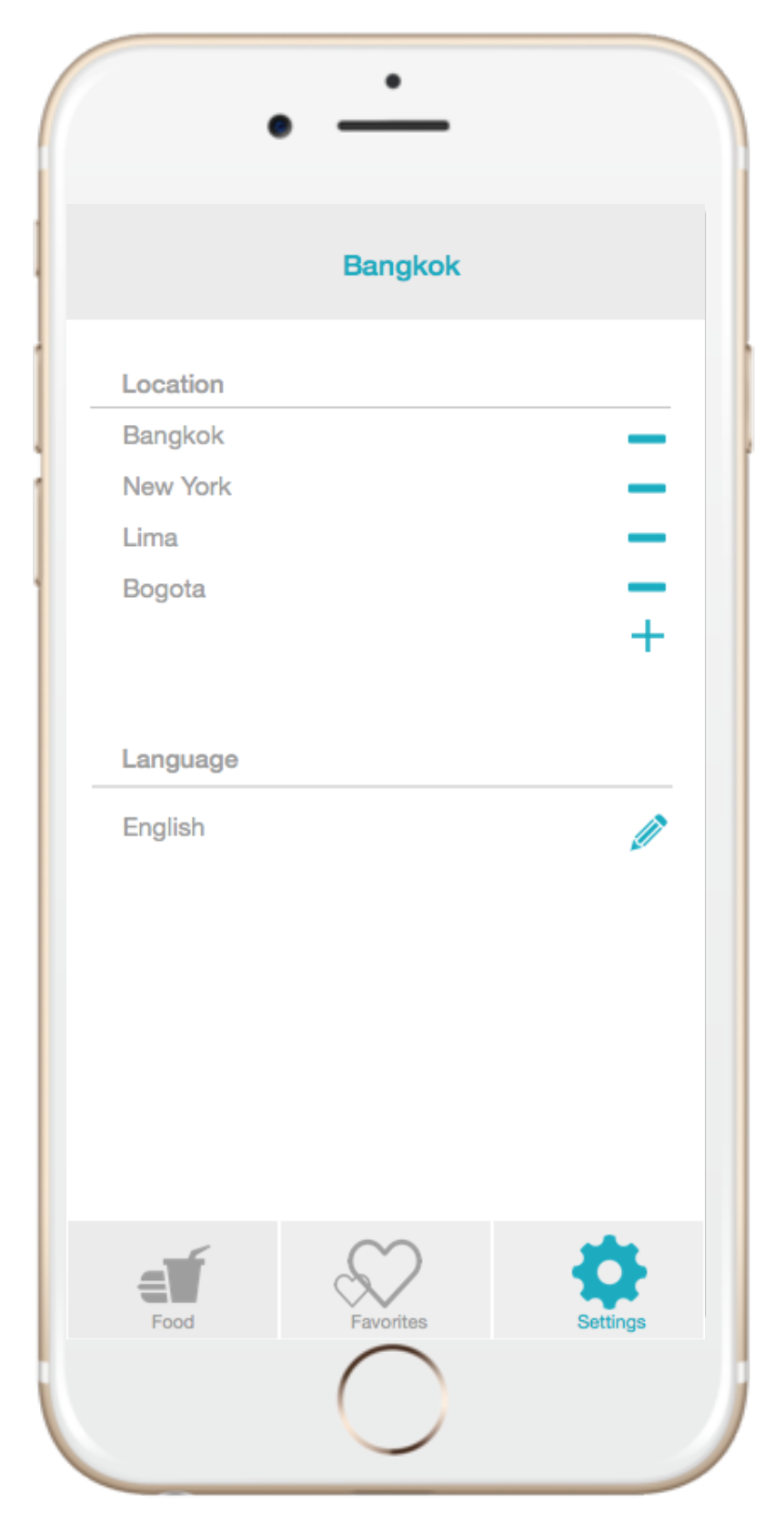

# 5.1 Add locations

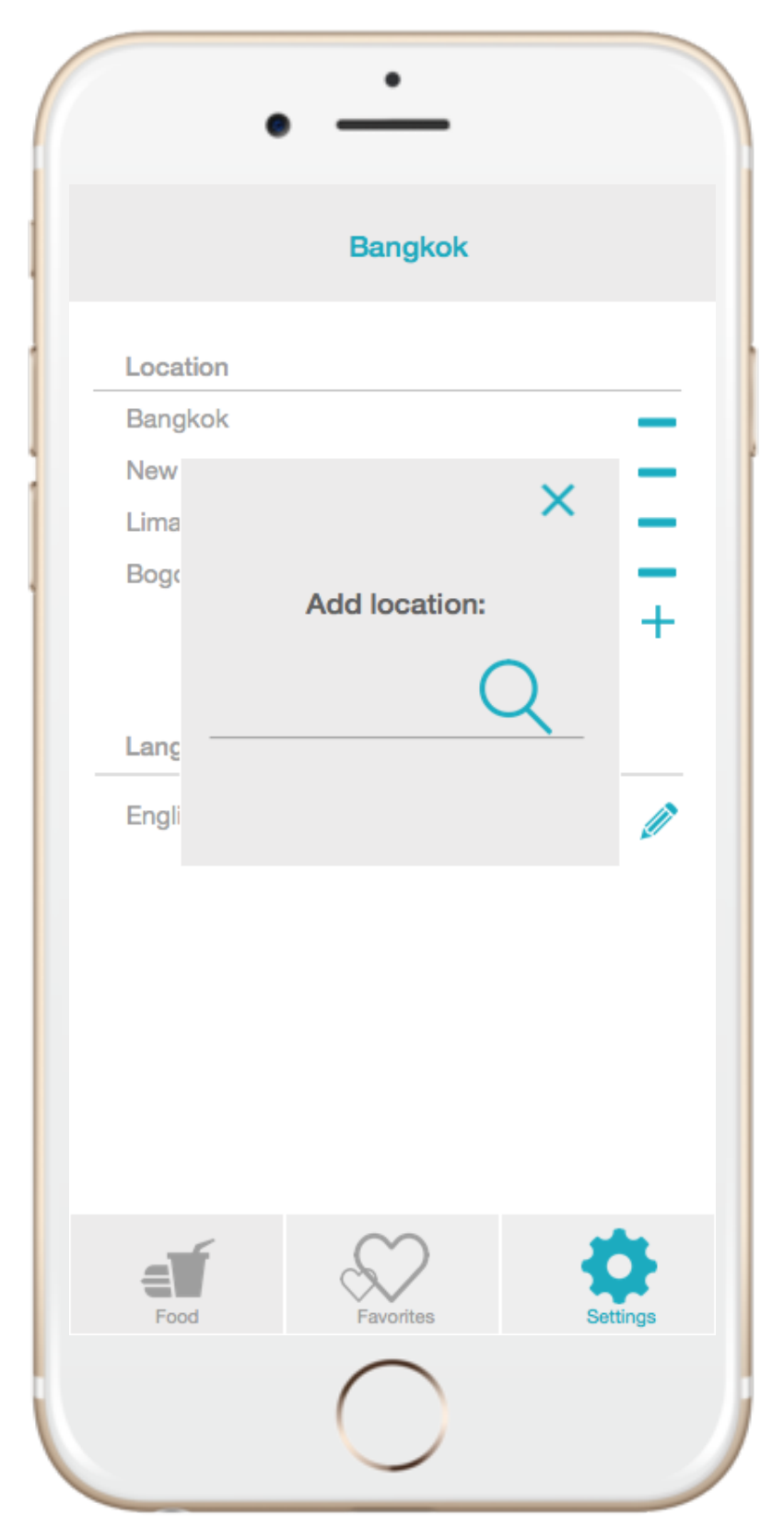

# 5.11 Add locations keyboard

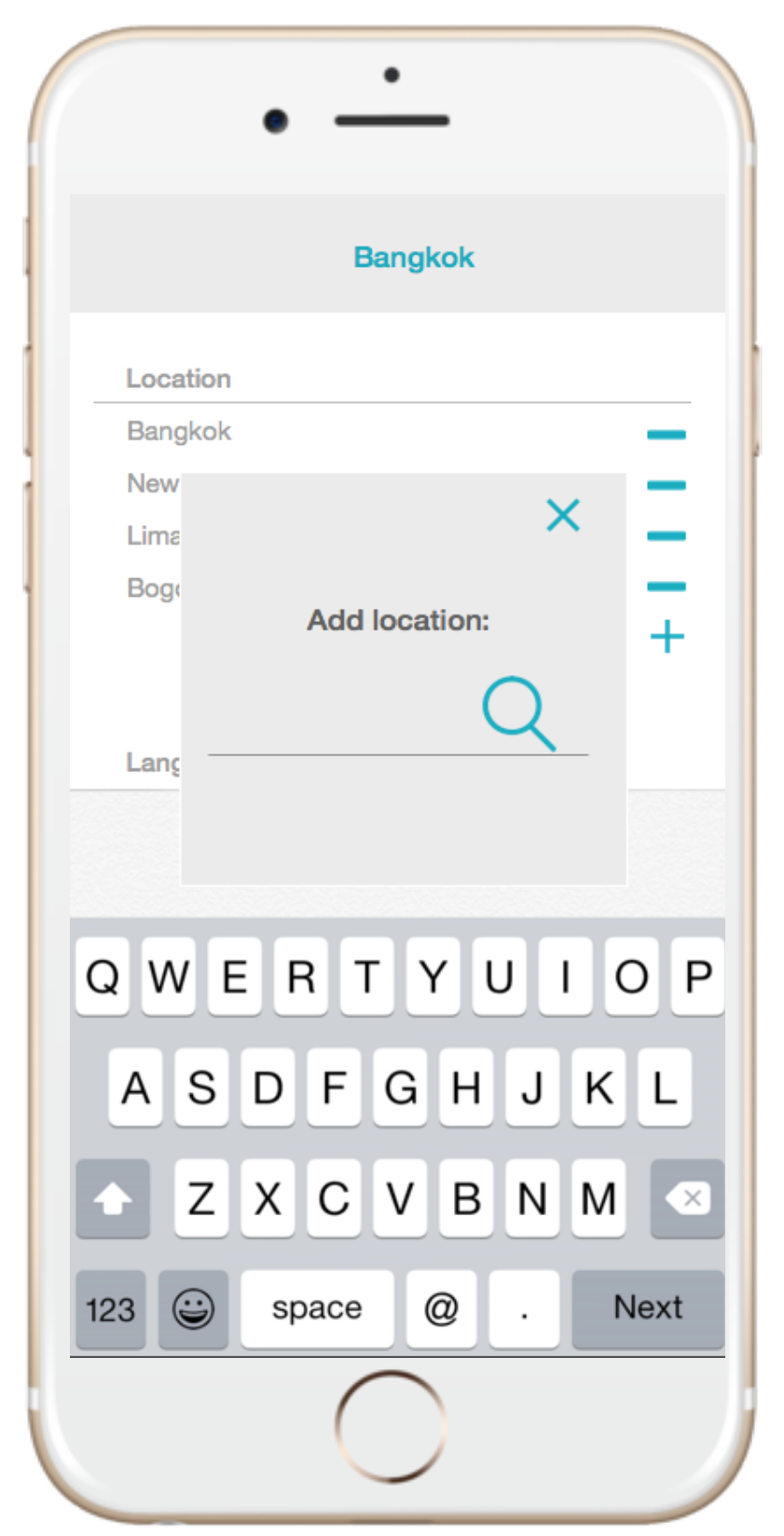

# 5.2 Change language

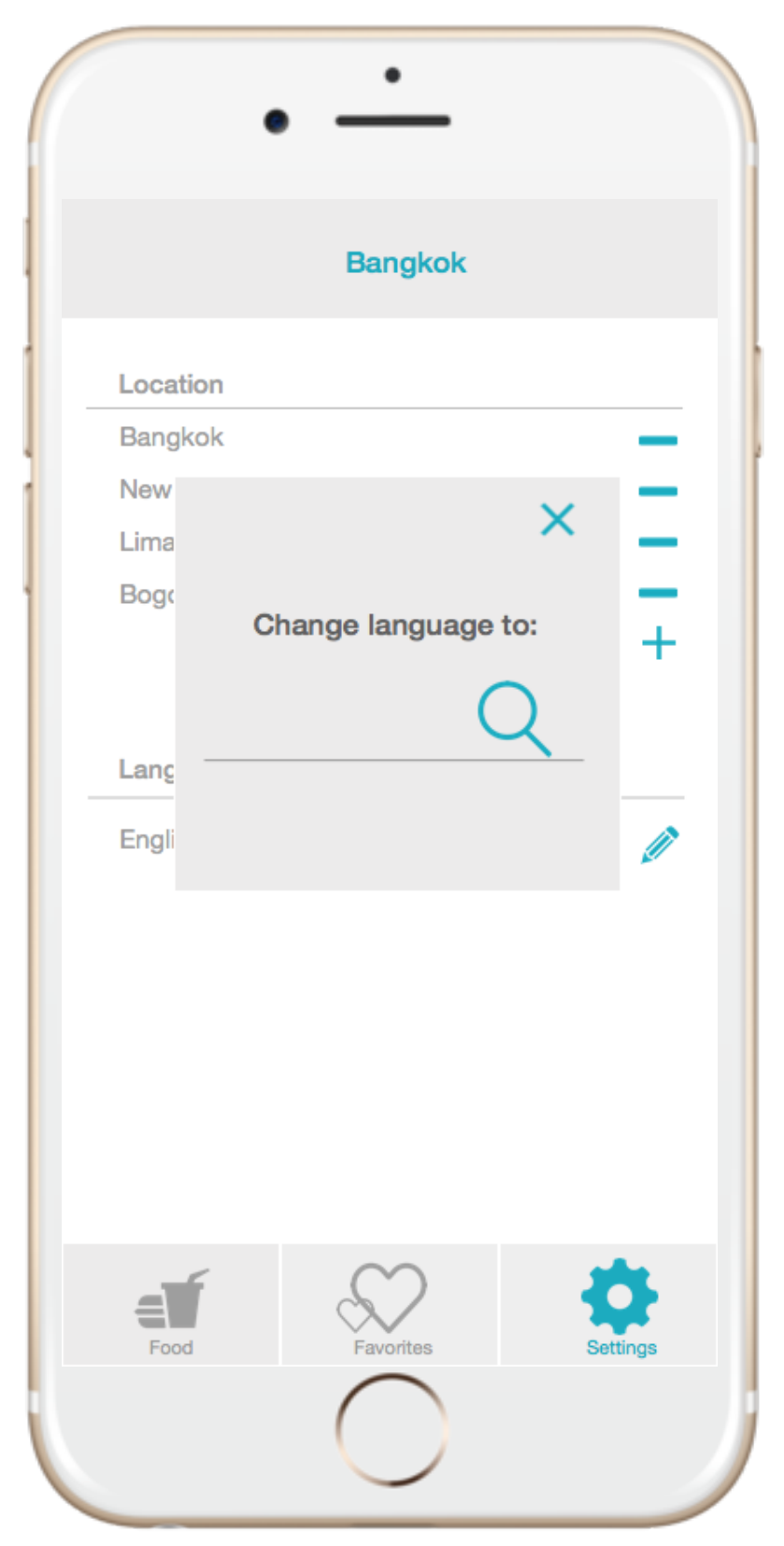

## 5.21 Change language keyboard

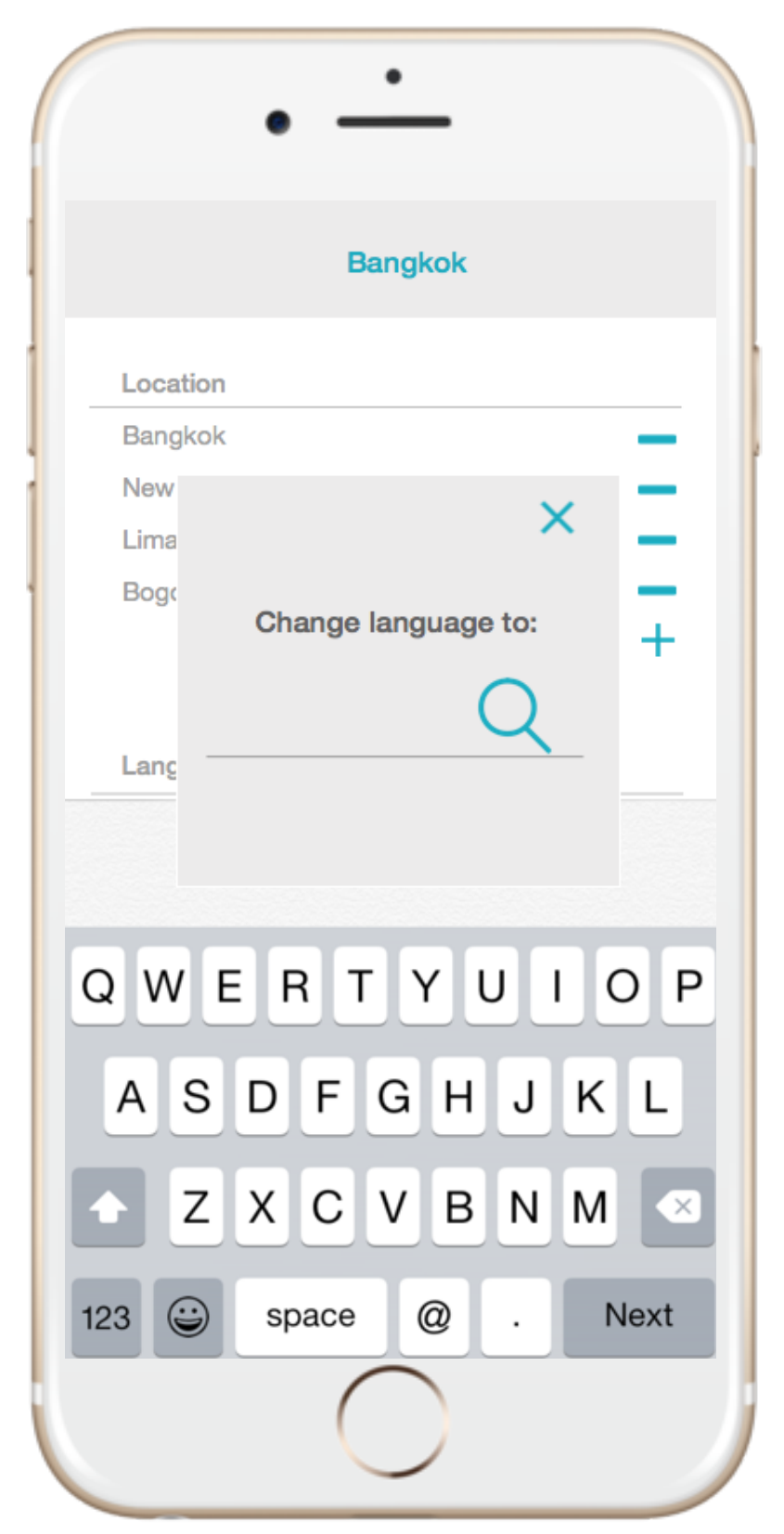